# Package 'AMA'

February 15, 2012

Type Package

Title Anderson-Moore Algorithm

Version 1.0.8

Depends rJava

Date 2010-10-13

Author Gary Anderson, Aneesh Raghunandan

Maintainer Gary Anderson <gary.anderson@frb.gov>

Description Implements Anderson-Moore algorithm for solving linear rational expectations models. For information about the algorithm and its uses, please see http://www.federalreserve.gov/pubs/oss/oss4/aimindex.html. This version works on both Unix and Windows. For questions about the algorithm and its implementation/applications, please contact gary.anderson@frb.gov. If you are having technical issues with the package, please contact aneesh.raghunandan@yale.edu.

# License GPL 2.0

Copyright The ``C'' code, sparseAim.c, implementing the basic algorithm is in the public domain and may be used freely. However, the authors would appreciate acknowledgement of the source by citation of any of the following papers: Anderson, G. and Moore, G. ``A Linear Algebraic Procedure For Solving Linear Perfect Foresight Models.'' Economics Letters, 17, 1985. Anderson, G. ``Solving Linear Rational Expectations Models: A Horse Race.'' Computational Economics, 2008, vol. 31, issue 2, pp. 95-113 Anderson, G. ``A Reliable and Computationally Efficient Algorithm for Imposing the Saddle Point Property in Dynamic Models.'' Journal of Economic Dynamics and Control, 2010, vol 34, issue 3, pp. 472-489.  $\{\}n$ 

# SystemRequirements Java

LazyLoad yes

# R topics documented:

#### Description

Calls the Anderson-Moore Algorithm for the given inputs. callSparseAim is a wrapper to the C and FORTRAN functions which carry out the computation.

#### Usage

callAMA(cofh, neq, leads, lags, qmax)

# Arguments

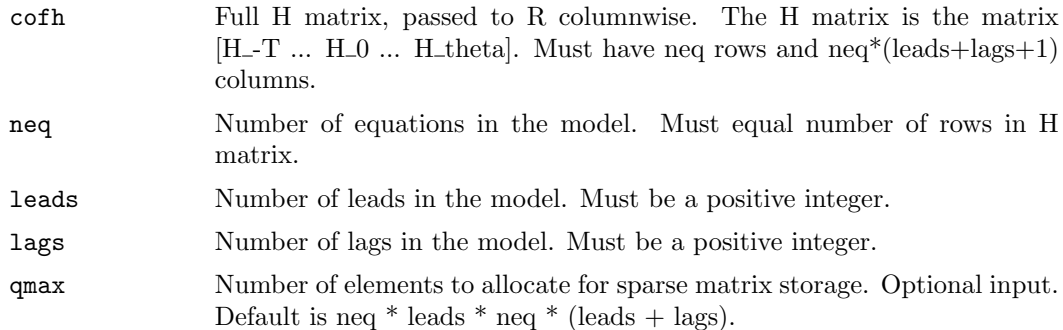

#### Details

Note: for details about what the H, B, Q, S, script A, script B etc. matrices are, please see [Anderson 2010]. You will need to separately load in the data file in the form of the "H" matrix that is, the matrix  $[H_{-}T_{+} \ldots H_{-}0 \ldots H_{-}$  thetal. For details on how to obtain this matrix given a model and data, see the papers referenced and use the genHmat function. This utility may be added to this R package in the future. Output will be a list of "list" objects i.e. the B, S, etc. matrices will be returned as one-dimensional list objects, embedded within a list. It is pretty straightforward to get these into matrix form (use outObject[k][[1]] to get the kth output where outObject is the result of callSparseAim). This applies to the B (structural coefficients) and Q (asymptotic linear constraints) matrices. Alternatively, you can also use the genBmat and genQmat functions to get these matrices directly, as matrix objects. You can also obtain the S (observable structure) matrix as well as the stochastic transition matrices, labelled script A and script B in [Anderson 2010].

# Value

The following list object: [cofh, hrows, hcols, neq, leads, lags, nstate, qmax, ptr ,cofb, qmat] Where: The first six elements (cofh, ..., lags) are the same as the inputs nstate  $=$  leads  $+$ lags + 1 qmax is same as on input ptr is a pointer to the integer corresponding to the error code; 0 denotes successful output. See getReturnCode() to "translate". cofb = reduced form coefficients matrix qmat = asymptotic linear constraints matrix

#### example7 3

#### Note

It is preferable to ensure that the matrix H is as you want it before passing it as an argument to this function (and to genBmat, genQmat, etc.) However, if you wish to simply load the matrix H from a text file with  $neq^{\ast}$ (nlag+nlead+1) lines, make sure to store the entries column-wise as this is R's default method of storage.

If you are only interested in, for example, the B matrix or the S matrix, then it is not necessary to call this function. Use genBmat or genScof instead–both call this function as well. To extract a matrix from the jth element of the list returned by this function, use result[j][[1]] (where result is the name of the list).

# Author(s)

Gary Anderson and Aneesh Raghunandan

# References

Gary S. Anderson. "A reliable and computationally efficient algorithm for imposing the saddle point property in dynamic models." Journal of Economic Dynamics & Control, 2010.

Gary Anderson and George Moore. "An Efficient Procedure for Solving Linear Perfect Foresight Models." Unpublished manuscript, Board of Governors of the Federal Reserve System. 1983.

# See Also

genBmat, genScof, genQmat, genHmat, getStochTrans, getFactorMatrices

# Examples

```
hmat = read.table(system.file("extdata/Lcofbob2.cof",package="AMA"))
hrows = 4hcols = 12neq = 4leads = 1lags = 1output <- callAMA(hmat, neq, leads, lags)
```

```
example7 example7.mod – Text input for example
```
# Description

Contains model definition

#### Usage

example7.mod

4 genBmat

# Format

Uses modelez format

# Examples

```
hmat<-genHmat(system.file("extdata/example7.mod",package="AMA"),system.file("extdata/example7params.prm",
bmat<-genBmat(hmat,4,1,1)
```
example7params example7params.txt – Text input for example

# Description

Contains parameter assignments for the example7 matrix assignments.

# Format

Rows of assignment statements for model parameters.

# Examples

hmat<-genHmat(system.file("extdata/example7.mod",package="AMA"),system.file("extdata/example7params.prm", bmat<-genBmat(hmat,4,1,1)

genBmat Reduced-Form Coefficients Matrix

# Description

Computes the reduced-form coefficients matrix ("B") output by the Anderson-Moore Algorithm. Arguments are identical to those passed to callSparseAim.

# Usage

genBmat(cofh, neq, leads, lags, qmax)

# Arguments

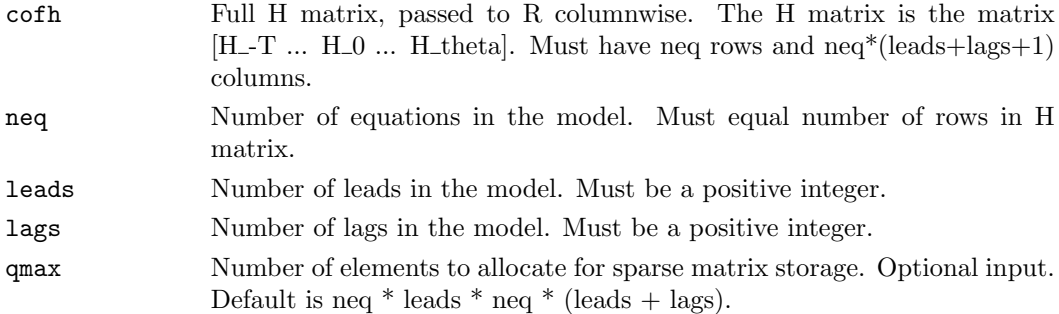

# $\epsilon$ genHmat 5

# Value

cofb ("B" matrix)

# Note

Alternatively, can be called from the object that callAMA returns; i.e. if res is the output of callAMA, then use "bmat =  $res[10][[1]]$ ".

# References

Gary S. Anderson. "A reliable and computationally efficient algorithm for imposing the saddle point property in dynamic models." Journal of Economic Dynamics & Control, 2010.

Gary Anderson and George Moore. "An Efficient Procedure for Solving Linear Perfect Foresight Models." Unpublished manuscript, Board of Governors of the Federal Reserve System. 1983.

# See Also

callAMA

# Examples

```
hmat <- read.table(system.file("extdata/Lcofbob2.cof",package="AMA"))
bmat <- genBmat(hmat, 4, 1, 1)
```

```
hmat<-genHmat(system.file("extdata/example7.mod",package="AMA"),system.file("extdata/example7params.prm",
bmat<-genBmat(hmat,4,1,1)
```
genHmat Structural Coefficients Matrix Scripts

# Description

Creates the structural coefficients matrix H, given the model file and parameter values as inputs.

# Usage

```
genHmat(modelFileNameFull, params, wantParamVec = FALSE)
```
# Arguments

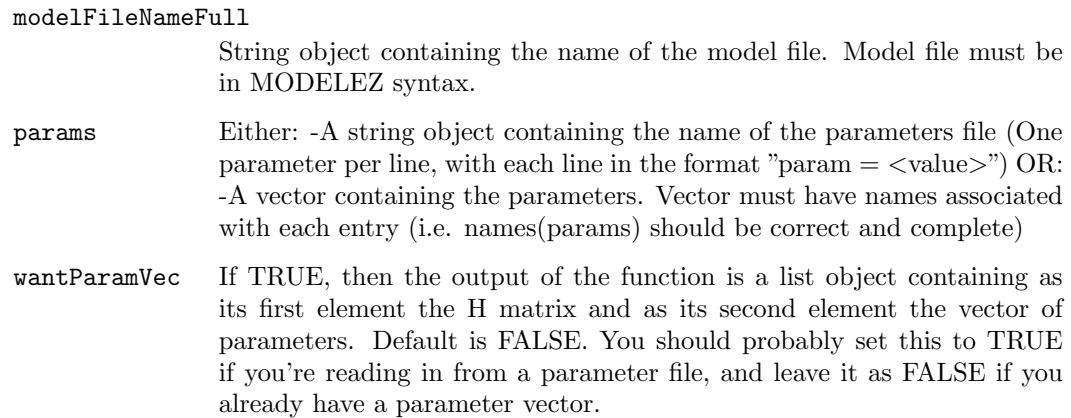

# Details

Model input file must be in MODELEZ syntax.

# Value

Structural coefficients matrix H.

# References

For the details of MODELEZ syntax, see for example http://www.federalreserve.gov/ pubs/oss/oss4/papers/habitMatlab/habitMatlab.html

For details about the algorithm:

Gary S. Anderson. "A reliable and computationally efficient algorithm for imposing the saddle point property in dynamic models." Journal of Economic Dynamics & Control, 2010.

Gary Anderson and George Moore. "An Efficient Procedure for Solving Linear Perfect Foresight Models." Unpublished manuscript, Board of Governors of the Federal Reserve System. 1983.

# See Also

callAMA

# Examples

hmat<-genHmat(system.file("extdata/example7.mod",package="AMA"),system.file("extdata/example7params.prm", bmat<-genBmat(hmat,4,1,1)

genHmatrixScripts Structural Coefficients Matrix Scripts

#### Description

Creates an R file in the present working directory which, when run, creates the matrix H.

# Usage

genHmatrixScripts(modelFileNameFull)

# Arguments

modelFileNameFull

String object containing the name of the model file. Model file must be in MODELEZ syntax.

# Details

Model input file must be in MODELEZ syntax.

# Value

An R script, in the current directory, called " $\lt$  model name $\gt$ \_sparseAimMatrices.r", which when run generates the matrix H.

# References

For the details of MODELEZ syntax, see for example http://www.federalreserve.gov/ pubs/oss/oss4/papers/habitMatlab/habitMatlab.html

Gary S. Anderson. "A reliable and computationally efficient algorithm for imposing the saddle point property in dynamic models." Journal of Economic Dynamics & Control, 2010.

Gary Anderson and George Moore. "An Efficient Procedure for Solving Linear Perfect Foresight Models." Unpublished manuscript, Board of Governors of the Federal Reserve System. 1983.

# See Also

callAMA

# Examples

genHmatrixScripts(system.file("extdata/example7.mod",package="AMA"))

# Description

Computes the asymptotic linear constraints matrix  $(\overline{CQ})$  used by the Anderson-Moore Algorithm. Arguments are identical to those passed to callSparseAim.

# Usage

genQmat(cofh, neq, leads, lags, qmax)

# Arguments

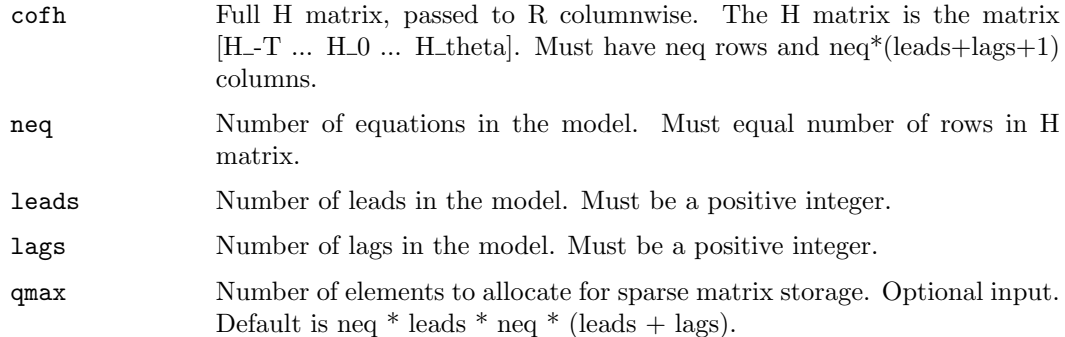

# Value

qmat (asymptotic linear constraints matrix)

# Note

Alternatively, can be called from the object that callAMA returns; i.e. if res is the output of callAMA, then use "qmat =  $res[11][[1]]$ ".

# References

Gary S. Anderson. "A reliable and computationally efficient algorithm for imposing the saddle point property in dynamic models." Journal of Economic Dynamics & Control, 2010.

Gary Anderson and George Moore. "An Efficient Procedure for Solving Linear Perfect Foresight Models." Unpublished manuscript, Board of Governors of the Federal Reserve System. 1983.

# See Also

callAMA

#### genScof 9

# Examples

```
hmat = read.table(system.file("extdata/Lcofbob2.cof",package="AMA"))
hrows = 4hcols = 12neq = 4leads = 1lags = 1Qmatrix <- genQmat(hmat, neq, leads, lags)
```
genScof Observable Structure Matrix

#### Description

Computes the observable structure matrix ("S") using outputs from the Anderson-Moore Algorithm.

# Usage

genScof(hmat, bmat, neq, leads, lags)

# Arguments

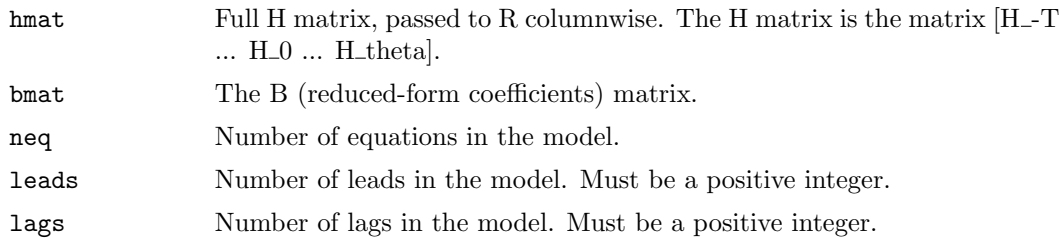

# Value

cofS (observable structure matrix)

# Note

Alternatively, can be called from the object that callAMA returns; i.e. if res is the output of callAMA, then use "bmat =  $res[10][[1]]$ ".

# References

Gary S. Anderson. "A reliable and computationally efficient algorithm for imposing the saddle point property in dynamic models." Journal of Economic Dynamics & Control, 2010.

Gary Anderson and George Moore. "An Efficient Procedure for Solving Linear Perfect Foresight Models." Unpublished manuscript, Board of Governors of the Federal Reserve System. 1983.

# See Also

callAMA, genBmat

# Examples

```
hmat = read.table(system.file("extdata/Lcofbob2.cof",package="AMA"))
hrows = 4hcols = 12neq = 4leads = 1lags = 1qmax = 150000
bmat <- genBmat(hmat, neq, leads, lags)
Scoef <- genScof(hmat, bmat, neq, leads, lags)
```
getFactorMatrices Shock Factor Matrices for Inhomogeneous Solutions

# Description

Computes the exogenous shock scaling (phi) and transfer (F) matrices used in the inhomogeneous case (i.e.

# Usage

getFactorMatrices(hmat, bmat, neq, leads, lags)

# Arguments

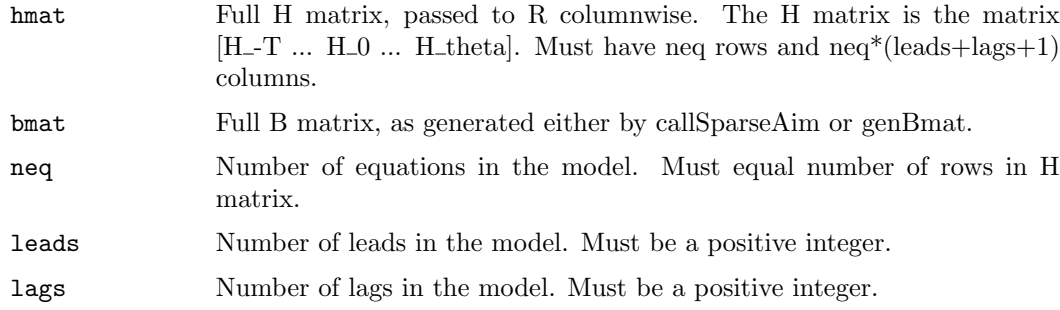

# Details

[to be filled in]

# Value

list object containing phi as first element and F as second element.

# getReturnCode 11

# References

Gary S. Anderson. "A reliable and computationally efficient algorithm for imposing the saddle point property in dynamic models." Journal of Economic Dynamics & Control, 2010.

Gary Anderson and George Moore. "An Efficient Procedure for Solving Linear Perfect Foresight Models." Unpublished manuscript, Board of Governors of the Federal Reserve System. 1983.

# See Also

callAMA, genBmat

#### Examples

```
hmat = read.table(system.file("extdata/Lcofbob2.cof",package="AMA"))
hrows = 4hcols = 12neq = 4leads = 1lags = 1bmat <- genBmat(hmat, neq, leads, lags)
hmat = matrix(as.matrix(hmat), neq)
factorMats <- getFactorMatrices(hmat, bmat, neq, leads, lags)
phi = factorMats[1][[1]]F = factorMats[2][[1]]
```

```
getReturnCode Return Code
```
# Description

Computes the asymptotic linear constraints matrix ("Q") used by the Anderson-Moore Algorithm. Arguments are identical to those passed to callSparseAim.

#### Usage

```
getReturnCode(sparseAimObject)
```
# Arguments

sparseAimObject

Output object from callSparseAim.

# Details

[to be filled in]

#### Value

Return code (corresponds to 0 if call to SparseAIM is successful; prints error message otherwise)

#### Note

Integer corresponding to error code can be extracted directly from the object that callSparseAim returns; i.e. if res is the output of callSparseAim, then use "returnCode =  $res[9][1]]$ ".

# References

Gary S. Anderson. "A reliable and computationally efficient algorithm for imposing the saddle point property in dynamic models." Journal of Economic Dynamics & Control, 2010. Gary Anderson and George Moore. "An Efficient Procedure for Solving Linear Perfect Foresight Models." Unpublished manuscript, Board of Governors of the Federal Reserve System. 1983.

#### See Also

callAMA

# Examples

```
hmat = read.table(system.file("extdata/Lcofbob2.cof",package="AMA"))
hrows = 4hcols = 12neq = 4
leads = 1lags = 1output <- callAMA(hmat, neq, leads, lags)
errorMsg = getReturnCode(output)
```
getStochTrans Stochastic Transition Matrices

#### Description

Computes the stochastic transition matrices ("script A"and "script B") used by the Anderson-Moore Algorithm. Matrices H and S must already be matrix objects of proper dimension.

#### Usage

getStochTrans(hmat, scof)

# Arguments

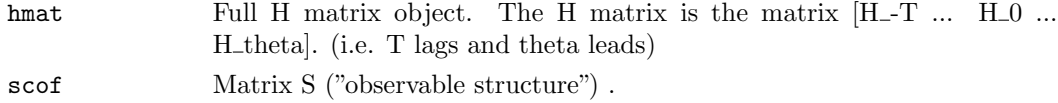

# $Leofbob2.cof$   $13$

# Details

A and B are the solution to  $[x_t^t-T+1 \dots x_t^t] = A[x_t^t-T \dots x_t^t]^T + B[e_t^t + \text{psi}^*(E[z_t^t]L_t]$ -  $E[z_t|L_t-1]$ 

# Value

A, B (returned as a "list" object; the first element is A and the second is B.)

#### References

Gary S. Anderson. "A reliable and computationally efficient algorithm for imposing the saddle point property in dynamic models." Journal of Economic Dynamics & Control, 2010.

Gary Anderson and George Moore. "An Efficient Procedure for Solving Linear Perfect Foresight Models." Unpublished manuscript, Board of Governors of the Federal Reserve System. 1983.

# See Also

callAMA, genScof, genBmat

#### Examples

```
hmat = read.table(system.file("extdata/Lcofbob2.cof",package="AMA"))
hrows = 4hcols = 12neq = 4hmatrix = matrix((as.matrix(hmat)), neq)
leads = 1lags = 1bmat <- genBmat(hmat, neq, leads, lags)
Scoef <- genScof(hmat, bmat, neq, leads, lags)
stochMatrices <- getStochTrans(hmatrix, Scoef)
scriptA = stochMatrices[1][[1]]
scriptB = stochMatrices[2][[1]]
```
Lcofbob2.cof Lcofbob2.cof Example Input data

# Description

Input matrix for example

# Usage

Lcofbob2.cof

# Format

Matrix elements columnwise.

# Examples

```
hmat = read.table(system.file("extdata/Lcofbob2.cof",package="AMA"))
hrows = 4hcols = 12neq = 4
leads = 1lags = 1output <- callAMA(hmat, neq, leads, lags)
```